**Microsoft Office 2013 Language Pack PT-PT [REPACK] Download**

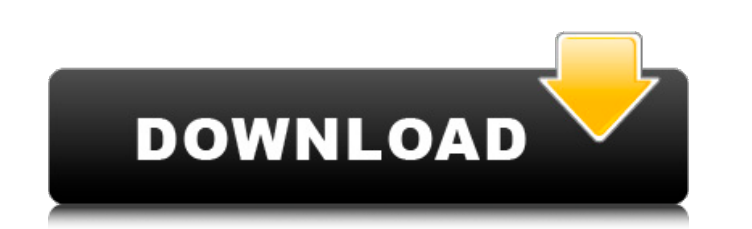

you can use the microsoft office 2016 installer. when you run the installer, it can apply a language pack to office 2016. by default, office 2016 has an english language pack for the office 2016 installer. you do this by s at this point, you can select the languages that you want to include in the office 2016 installation. you can also use the language folder that you find on the office 2016 installer source media for the languages you want. anguage to be installed. the officelang element is used for both office 2016 and office 2016 and office 2018. before you can install a language pack. the office 2016 installer must have an english language pack. the office you install office 2016, the office 2016 installer can apply a language pack to the installation. you can choose to install a language pack for the office 2016 installer. you do this by selecting the language page of the o office 2016 installation. you can also use the language folder that you find on the office 2016 installer source media for the languages you want. you can use the sharepoint server 2013 (hindi) base installation skus of sh hindi language pack (language pack skus of sharepoint server 2013 and project server 2013 and project server 2013 must be in the same language). since hindi pwa is only required for a subset of his users, he still needs to sharepoint server 2013 language pack. note that the hindi sharepoint server 2013 language pack will not contain a language pack for project server 2013, since it is not available in that language.

## **Microsoft Office 2013 Language Pack PT-PT Download**

To install a language pack from the Project Server installation folder, follow the instructions that apply to the operating system that you are using to run Project Server 2013. The next example shows how to install a lang folder, follow the instructions that apply to the operating system that you are using to run Project Server 2013. The following example shows how to install a language pack for a Windows Server 2008 R2 system. If a languag download center. Follow the next example to download the French language pack. The Project Server 2013 language packs are available for installation in the following directories of the SharePoint installation: C:\Program F Office 15\{Language Pack Language Code} Office 2013 products typically support 20 languages. However, Office 2013 will only launch the product with the languages that have been selected during the installation process. All customized to support the selected languages. You can add support for languages in Office 2013 by downloading and installing additional language packs. Language packs for Office 2013 are available from Microsoft's Office L developer-ms-132124568.aspx . 5ec8ef588b

> [http://ticketguatemala.com/wp-content/uploads/2022/11/Abbyy\\_Lingvo\\_X5\\_Serial\\_Number\\_Download\\_INSTALL\\_12.pdf](http://ticketguatemala.com/wp-content/uploads/2022/11/Abbyy_Lingvo_X5_Serial_Number_Download_INSTALL_12.pdf) <https://purosautosdallas.com/?p=56605> [https://www.ronenbekerman.com/wp-content/uploads/2022/11/Atomix\\_Virtual\\_Dj\\_42\\_R1\\_Seriale\\_Plugin\\_Skins\\_Hit\\_LINK.pdf](https://www.ronenbekerman.com/wp-content/uploads/2022/11/Atomix_Virtual_Dj_42_R1_Seriale_Plugin_Skins_Hit_LINK.pdf) [https://blackbusinessdirectories.com/wp-content/uploads/2022/11/MicrosoftToolkit241Windows8andOffice2013Activator\\_Setup\\_Free.pdf](https://blackbusinessdirectories.com/wp-content/uploads/2022/11/MicrosoftToolkit241Windows8andOffice2013Activator_Setup_Free.pdf) <http://peoniesandperennials.com/?p=22762> [http://www.fiscalsponsor.net/wp-content/uploads/2022/11/SpyHunter\\_5\\_Crack\\_With\\_Keygen\\_Email\\_Password\\_Final\\_2020\\_HOT.pdf](http://www.fiscalsponsor.net/wp-content/uploads/2022/11/SpyHunter_5_Crack_With_Keygen_Email_Password_Final_2020_HOT.pdf) <http://www.kiwitravellers2017.com/2022/11/21/typing-master-2003-full-better-version-17/> [http://www.fuertebazar.com/wp-content/uploads/2022/11/Telecharger\\_Code\\_De\\_La\\_Route\\_Rousseau\\_Gratuitepub.pdf](http://www.fuertebazar.com/wp-content/uploads/2022/11/Telecharger_Code_De_La_Route_Rousseau_Gratuitepub.pdf) <https://www.petisliberia.com/download-xforce-updated-keygen-inventor-2010-32-bit-patch/> <https://fajas.club/wp-content/uploads/2022/11/berfile.pdf> <http://ballyhouracampervanpark.ie/wp-content/uploads/2022/11/savizbig.pdf> <http://shop.chatredanesh.ir/?p=144277> [https://vendsmartclub.com/wp-content/uploads/2022/11/nero\\_image\\_drive\\_download.pdf](https://vendsmartclub.com/wp-content/uploads/2022/11/nero_image_drive_download.pdf) <https://www.djogre.com/wp-content/uploads/2022/11/imogund.pdf> [https://funnymemes.co/memes/Xbox\\_360\\_Emulator\\_BIOS\\_v324rar\\_5173\\_KB\\_free\\_download.pdf](https://funnymemes.co/memes/Xbox_360_Emulator_BIOS_v324rar_5173_KB_free_download.pdf) <https://liquidonetransfer.com.mx/?p=139998> <https://www.enveth.gr/advert/aerosoft-crj-700-900-x-crack-25-link/> <https://www.scoutgambia.org/hd-online-player-gadar-ek-prem-katha-hd-video-song-extra-quality/> <https://dunstew.com/advert/bird-simulator-free-download-new/> [https://bookuniversity.de/wp-content/uploads/2022/11/nueva\\_economia\\_y\\_politico\\_1\\_santillana\\_pdf\\_download.pdf](https://bookuniversity.de/wp-content/uploads/2022/11/nueva_economia_y_politico_1_santillana_pdf_download.pdf)